براي سيستم 14 باسه شكل زير كه مشخصات فني، ضرائب هزينه، اطلاعات خطوط و بار در فايل excel موجود ميباشد.. مطلوبست با توجه به تابع هزينه واحدها و پخش بار بهينهي DC شبكه موجود را در حالتهاي زير محاسبه و توان عبوري از هريك از خطوط و زاويه ولتاژ هر باس را محاسبه كنيد.

- )1 بدون در نظر گرفتن محدوديتها
- )2 با در نظر گرفتن محدوديت توليد واحدها
- )3 بادر نظر گرفتن محدوديتهاي قسمتهاي قبل و محدوديتهاي شبكهي انتقال (حداكثر توان عبوري از همه خطوط به غير از خط ٥ (بين باس ٢و٥) ١٠٠ مگاوات و براي خط ٥، ٥٠ مگاوات در نظر گرفته شود)
- )4 LMP را محاسبه كنيد. در صورت بالا رفتن حدود خطوط انتقال به ميزان MW،1 به چه ميزان هزينه سيستم تغيير خواهد كرد؟

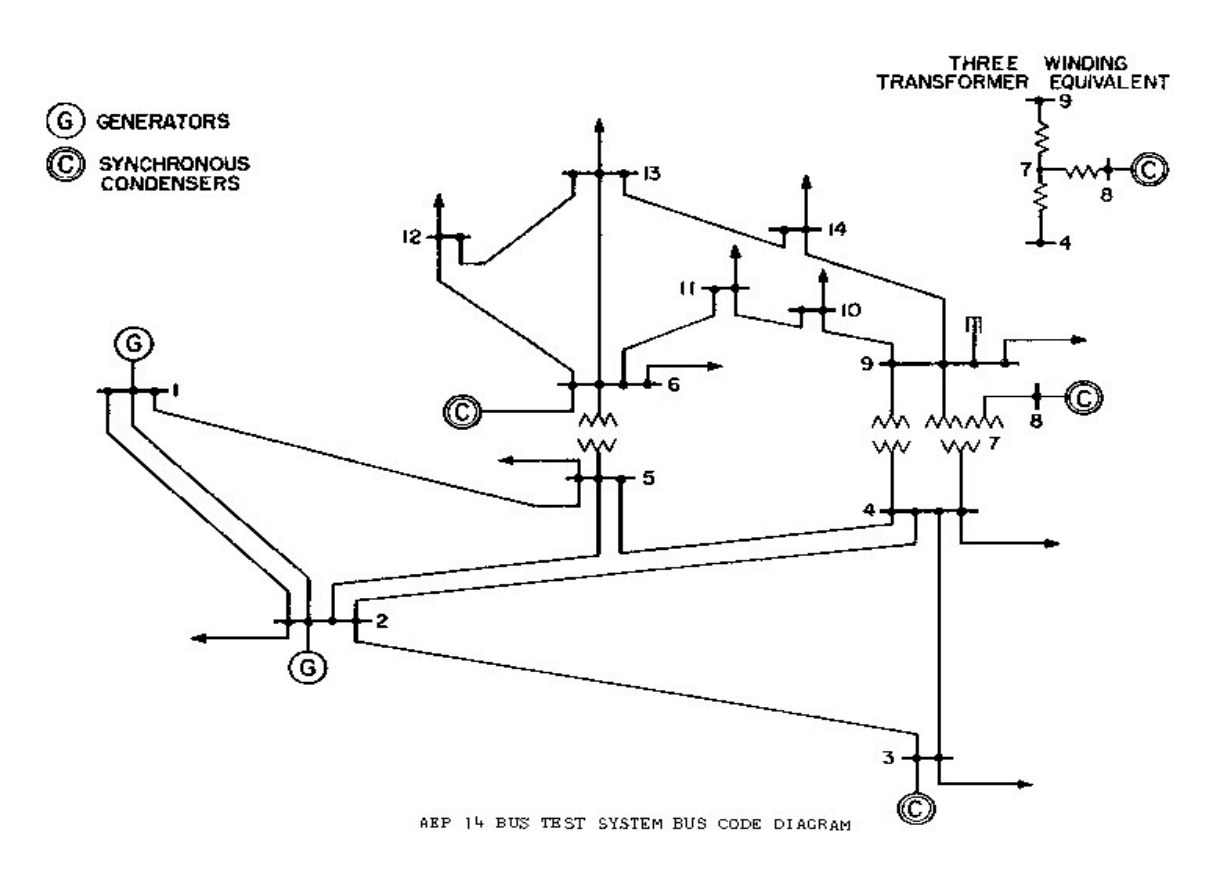

:14 شبكه 1شكل شينه IEEE